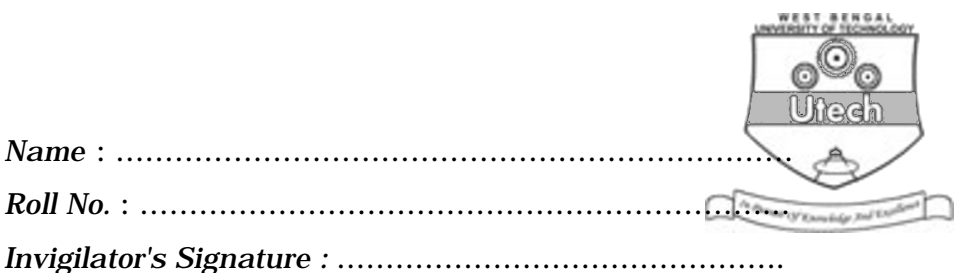

## **CS/BCA/SEM-1/BCA-104/2012-13 2012 PC SOFTWARE**

*Time Allotted* : 3 Hours *Full Marks* : 70

*The figures in the margin indicate full marks.*

*Candidates are required to give their answers in their own words as far as practicable.*

## **GROUP – A**

## **( Multiple Choice Type Questions )**

1. Choose the correct alternatives for the following :

 $10 \times 1 = 10$ 

- i) 'BMP' extension refers usually to which kind of file ?
	- a) Composed archive file
	- b) Image file
	- c) Audio file
	- d) Video file.
- ii) Which of the following is website design software ?
	- a) MS Word b) MS Excel
	- c) MS Front page d) MS Publisher.
- iii) HTML stands for
	- a) Hyper Text Markup Language
	- b) Hypo Text Markup Language
	- c) Hyper Text Market Language
	- d) Hyper Text Markup Literature.

1207 [ Turn over

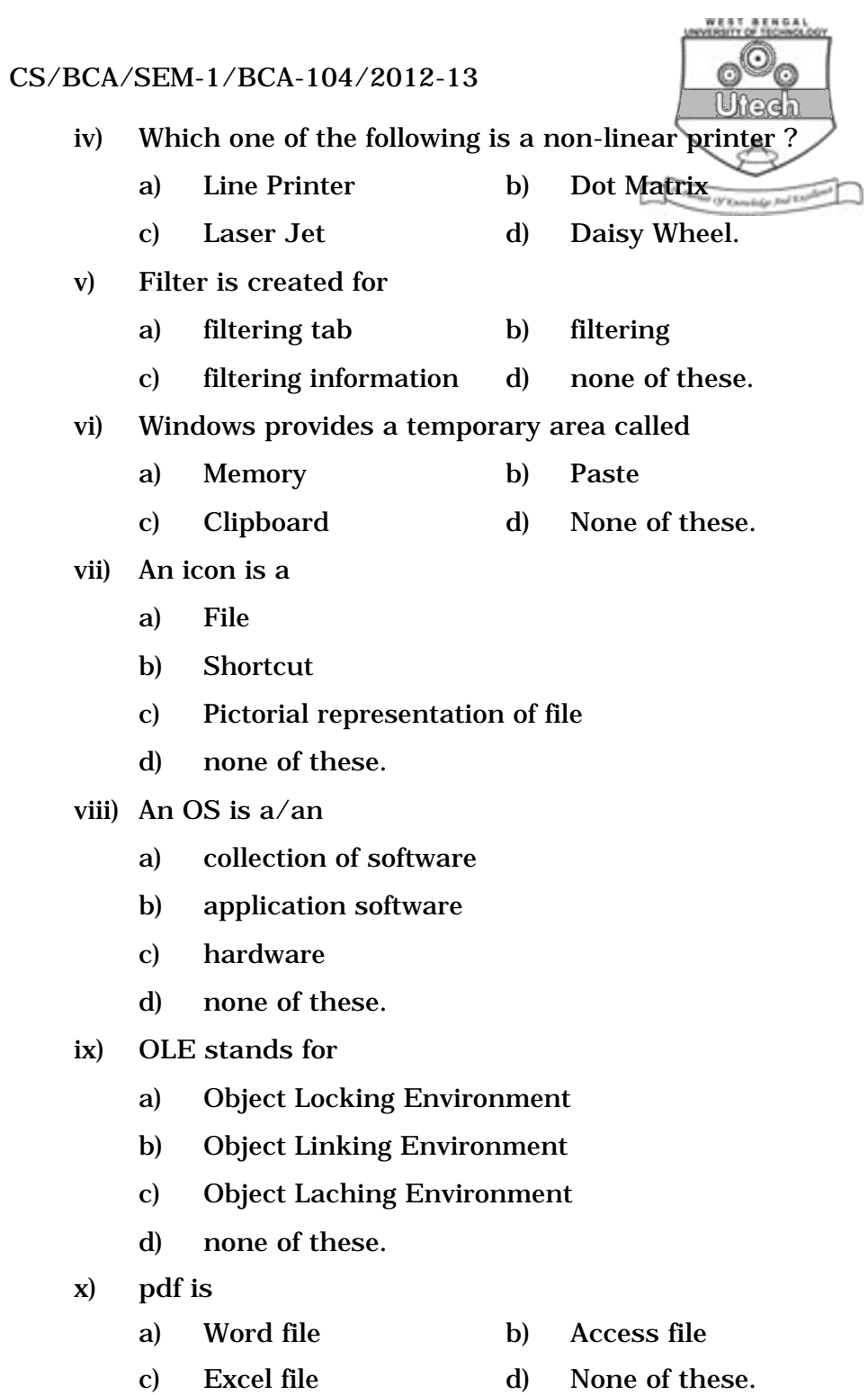

1207 2

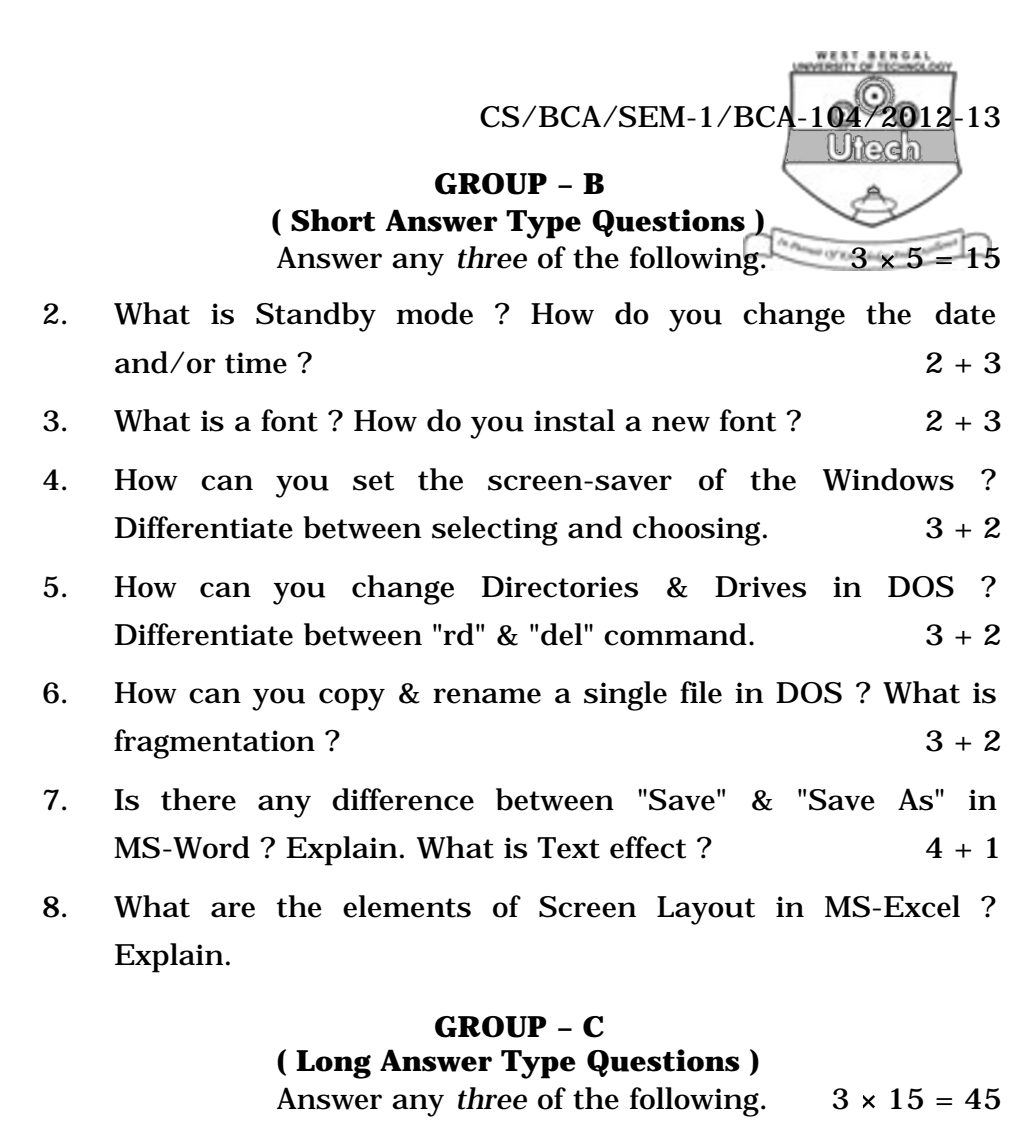

9. a) What are the basic elements in "Formatting Toolbar" ? Differentiate between graph and chart in MS-Excel.

 $3 + 4$ 

- b) Explain different types of functions available in MS-Excel. What is Format Printer ? Explain.  $4 + 4$
- 10. a) Write the steps to apply border and shading. What is Watermark Picture ?  $4 + 3$ 
	- b) How to apply it on a picture ? What is Mail Merge ? Explain.  $3 + 5$

1207 3 [ Turn over

## CS/BCA/SEM-1/BCA-104/2012-13

11. a) Describe Auto Correct and Auto Text entry. In how many ways can you create a table ? Explain with example. Differentiate between Folder and Shortcut.

$$
3+4+3
$$

- b) What are the procedures to use bulleted list ? How can you sub-number any list?  $3 + 2$
- 12. a) How to start MS-PowerPoint ? Write down the basic components of PowerPoint Window. 2 + 3
	- b) Describe different types of view available in PowerPoint. What are the major advantages of PowerPoint ? What is a slide transition ?  $3 + 4 + 3$
- 13. a) What are the database components of MS-Access ? Explain Primary & Foreign key.  $4 + 4$ 
	- b) Write down the advantages of LAN. Write down at least three features of "Control Panel".  $4 + 3$
- 14. Write short notes on any *three* of the following :  $3 \times 5$ 
	- a) MACRO
	- b) My Computer
	- c) Workbook & Worksheet
	- d) USB
	- e) Clip Art
	- f) Intranet & Internet.

1207 4